# **A Scheme for native threads**

R. Kent Dybvig Indiana UniversityMitchfest / August 2009

### **What are Native Threads?**

Each thread is <sup>a</sup> separate O/S thread

Each may run on own processor or core

All threads share same heap, file descriptors, etc.

### **Why Native Threads?**

Express multithreaded computations

Handle blocking operations

Take advantage of multiple processors and cores

Interoperate with existing threaded applications

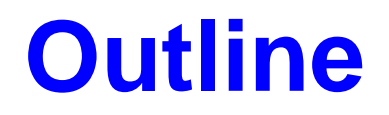

Features / Examples

Thread safety

Suspending and killing threads

Implementation

**Conclusion** 

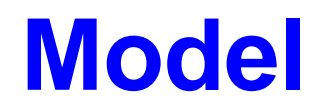

Based on Posix Threads

Fork threads dynamically

Use mutexes for mutual exclusion

Use conditions to avoid polling

### **Thread Creation**

(fork-thread *thunk*)

(make-mutex)

(mutex-acquire *mutex*)

(mutex-release *mutex*)

(with-mutex  $\mathsf{expr}_m$  body)

### **Conditions**

(make-condition)

(condition-wait *condition mutex*)

(condition-signal *condition*)

(condition-broadcast *condition*)

### **Example**

```
(let ([m (make-mutex)] [c (make-condition)])
  (with-mutex m
    (fork-thread
(lambda ()
        (with-mutex m
          (display "hello\n"))
          (condition-signal c)))
    (condition-wait c m)
    (display "goodbye\n")))
```
prints:

hellogoodbye

### **Example: pcall**

```
(define-syntax pcall
  (syntax-rules ()
    [( e0 e1 \cdot\cdot\cdot](let ([m (make-mutex)]
            [c (make-condition)]
            [ls (list (lambda () e0) (lambda () e1) . . .)]
            [n (length '(e0 e1 . . .))])
       (with-mutex m
          (do ([ls ls (cdr ls)])
              ((null? ls))
            (fork-thread
(lambda ()
                (set-car! ls ((car ls)))
                (with-mutex m
                   (set! n (- n 1))
                   (\text{when } (= n 0) (\text{condition-signal } c))))(condition-wait c m))
       (apply (car ls) (cdr ls)))]))
```
### **Thread Activation**

Thread activated by make-thread

Thread can also be activated in C

Should deactivate thread before blocking

Deactivation implicit for I/O operations

### **Thread Parameters**

```
Thread parameters \equiv thread-local storage
```

```
(make-thread-parameter value)
(make-thread-parameter value filter)
```

```
(parameterize ([expr_p expr<sub>v</sub>] ...) body)
```
Setting/parameterizing affects only current thread

Child inherits parameter *values*, not locations

Can still create global parameters:

```
(make-parameter value)
(make-parameter value filter)
```
### **Thread Parameters**

Example thread parameters:

- current-input-port
- current-output-port
- printer controls
- compiler controls

Example global parameters:

- current-directory
- command-line
- collector controls

### **Continuations**

Continuations are per-thread

Can invoke continuation created in another thread

Should not be used to exit from thread

## **Thread Safety**

Most primitives are thread-safe . . .

- $\bullet$  car, cons, +, =, list-sort, map,  $\rm etc.$
- . . . including many destructive operations
	- set-car!, vector-set!

## **Thread Safety**

Some primitives are "relatively" unsafe . . .

- put-char, get-char
- hashtable-set!, hashtable-ref
- . . . relative, that is, to <sup>a</sup> given object
	- okay to read/write different ports/hashtables concurrently

Improper synchronization is bad:

- lost data
- corrupted heap

Caveat emptor

## **Thread Safety**

Remainder are "safety preserving"

- apply, map, for-each
- eval, compile-file (!)

Threads cannot be suspended, interrupted, or killed

Justification:

- $\bullet\;$  asynchronous interrupts $\equiv$  indeterminate state
- keep the mechanism simple

Threads cannot be suspended, interrupted, or killed

Solution: ask thread politely

- please suspend yourself
- please interrupt yourself
- please die

But, will it listen?

#### Represent "suspendable thread" as <sup>a</sup> record

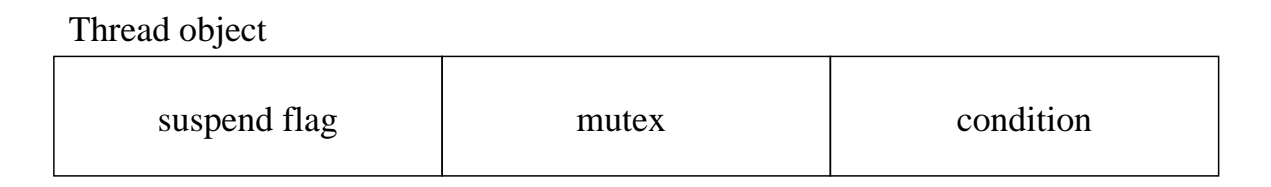

### Set suspend flag  $\#$ t to request suspension

Thread polls flag via lightweight threads, timer interrupts, etc.

• if suspension requested, waits on condition

Set flag  $\#$ f and signal condition to resume

```
(define-record-type sthread
  (fields (mutable suspend)
          (immutable mutex)
          (immutable cond))
  (protocol
(lambda (new)
      (lambda ()
        (new #f (make-mutex) (make-condition))))))
```
Thread object

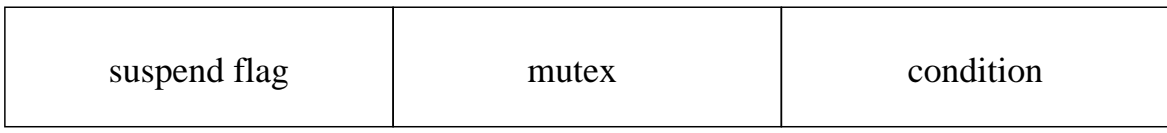

```
(define fork-sthread
  (lambda (thunk)
    (define ticks 1000)
    (let ([sthr (make-sthread)])
      (fork-thread
(lambda ()
          (timer-interrupt-handler(lambda ()
              (with-mutex (sthread-mutex sthr)
                (when (sthread-suspend sthr)
                  (condition-wait
(sthread-cond sthr)
                     (sthread-mutex sthr))))
              (set-timer ticks)))
          (set-timer ticks)
          (thunk))
      sthr))
```

```
(define suspend-sthread
  (lambda (sthr)
    (with-mutex (sthread-mutex sthr)
      (set-sthread-suspend! sthr #t))))
(define restart-sthread
  (lambda (sthr)
    (with-mutex (sthread-mutex sthr)
      (set-sthread-suspend! sthr #f)
      (condition-signal (sthread-cond sthr)))))
```
### **Thread Implementation**

Thread context

Stack management

Heap management

**Parameters** 

**Challenges** 

### **Thread Implementation**

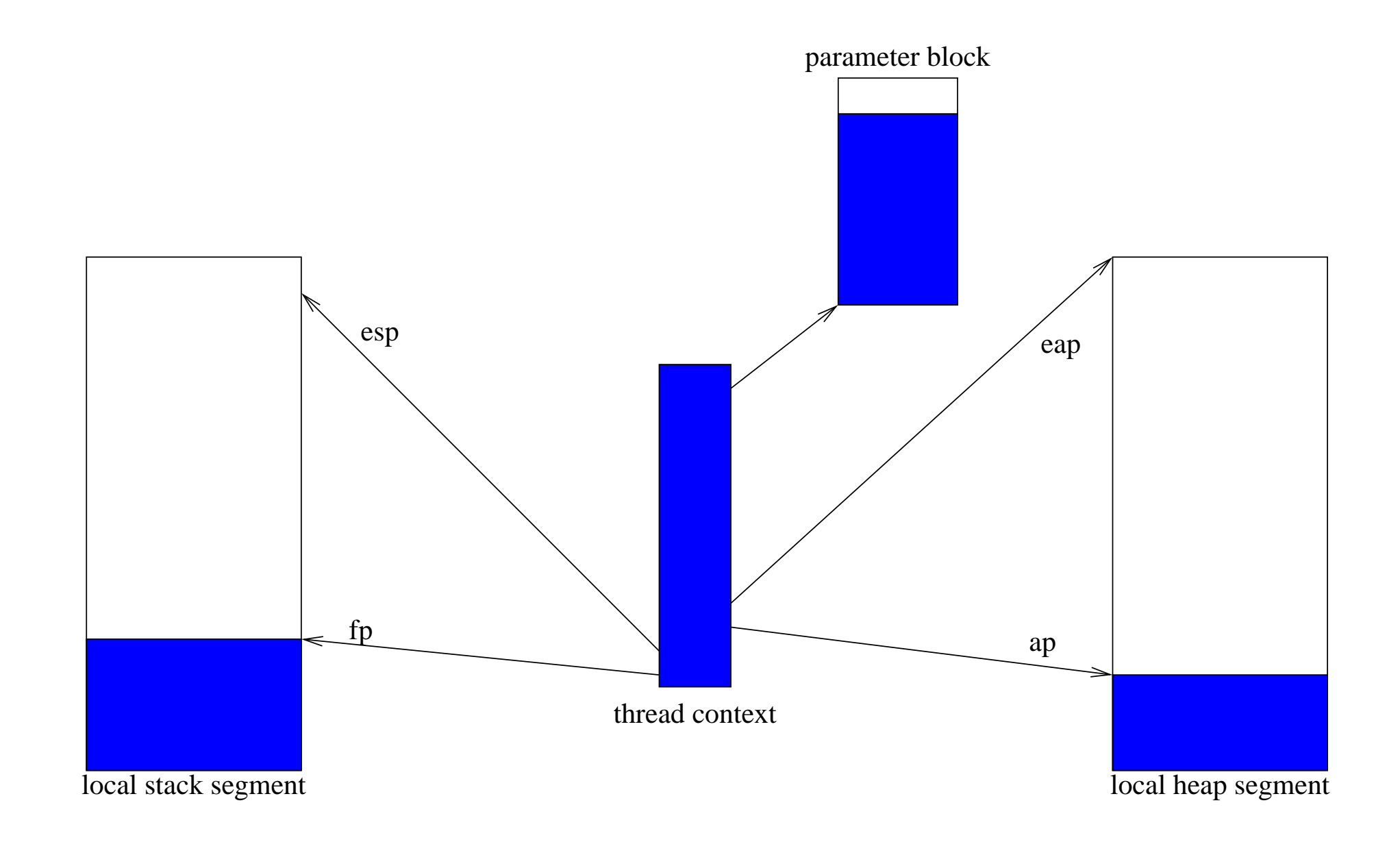

### **Garbage Collection**

Collection is presently single-threaded

All active threads must rendezvous

Last thread collects, then releases others . . .

. . . or before deactivating, last thread wakes proxy

## **Challenges**

Surprisingly few . . .

- segmented stack, heap essential
- mostly stateless compiler helped

. . . but there were some:

- setting dirty bits
- finding uses of state
- dealing with state
- bugs

# **Dealing with State**

Some state is inherently per-thread

- e.g., compiler's variable records
- no worries

Other state can be made per-thread

- e.g., random seed, bignum temps
- embed in thread context . . .
- . . . or make into thread parameters

Other state requires synchronization

- e.g., system symbol table
- try to minimize synchronization window

29

# **The Bug from Hell**

Some bad bugs:

- thread bugs (nonreproducible)
- collector bugs (indirect effects)
- multiple bugs (conflicting effects)

Worst case senario:

• multiple thread bugs involving the collector

Required eight (!) days to track

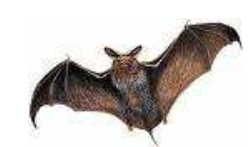

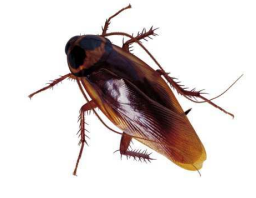

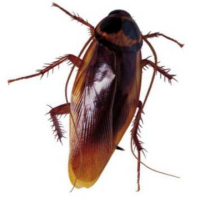

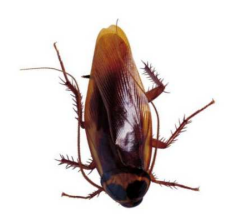

### **Dazzit!**

Specialized database engine

- serves queries through web interface
- run-time code provided as shared library
- adaptors for Apache, FastCGI, IIS, .NET, Java
- each supports native threads
- $\bullet$ Linux, Mac, Windows, Solaris

To reduce synchronization overhead:

- shared data is read-only
- $\bullet$ modifications in per-thread caches

Interesting features:

- each query is compiled on the fly
- $\bullet$ html generated to communicate results

### **Future Work**

Safer ports and hashtables

Parallel garbage collection

Parallel garbage collection

Lighter weight synchronization

Higher-level abstractions

### **Conclusions**

Not for the faint of heart

A good starting point is helpful

- segmented stacks and heaps
- few uses of global state

Posix Threads also helpful

- reduced implementation time
- simplified portability
- worth additional overhead

Oscar Waddell

Al Reich, Robert Boone at Motorola SPS

Michael Lenaghan at Dazzit!